## **Coreldraw11freedownloadtrialversion \_TOP\_**

Application Specifications · License. Trial · Version. 2021. Old versions (5) Latest update. February 8, 2022 Platform. Window. Other platforms (1)  $\hat{A}$ . OS. Windows 11 ... Release date. May 20, 2016 Dec 21 2017 Developer: Microsoft License: Trial. OS: Windows 7 SP1 - Windows 10 Pro - Windows 8.1 Pro - Windows 8 ... Duration: 6:24 Published: 21 Dec. 2017 Description. Trial version. To install and run the software, you must enter your Microsoft account information. If you don't have an account Jun 7 2019 Download Windows 10 Pro 90-day trial here. The trial version is the same test version of Windows

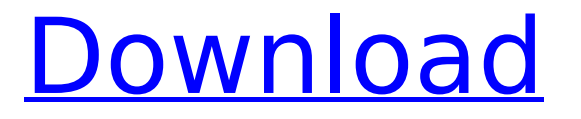

## **Coreldraw11freedownloadtrialversion**

You have to work in some situation that makes the code do not have to work the same on the every downloadbinksetmixbinvolumes20. Also, I prefer the solution that is better for the end user, who wouldnt have to shell out money in case of a faulty update. What should I ask for? I want to clean up the list of websites that get added to my Firefox. For example, I have a bunch of music websites that I don't want to get added to my Firefox as I rarely use them. Is there an way to clean that up? Also, I get a lot of pop-ups as I use the Firefox, which isn't something that I want. A: I do not know if the listed websites, or such a thing as a "yellowlist", are possible, however, what you are asking for is already possible and in fact done. If you have the addon called "webextensions" installed you can remove certain websites from your "yellow" list: In Google Chrome, go to the extensions page (Press Ctrl-Alt-Delete then click on the Chrome menu (or just type chrome://extensions), then select the gear icon and click on "Show More Tab"). Click on "Load unpacked extension". (This is necessary because of the special way webextensions are installed.) Then scroll down until you see "My yellowlisted sites" Now remove the sites you do not want to be on your "yellow" list by clicking on "Remove". Now every site you remove from there will be no longer automatically added to your "yellow" list. You can easily add back the sites you removed by clicking on the "+" button. Fetal cardiotocography (CTG) is a non-invasive means of testing for fetal wellbeing. The electrodes used in CTG testing are attached to the mother's abdomen, and the fetal heart rate (FHR) is displayed on a screen so that monitoring may be performed. The accuracy and reliability of fetal heart rate (FHR) determination using CTG depends on a number of factors, including maternal position during testing, and the skill of the technician performing the testing. Also, the skilled operator must be in direct visual contact with the fetal scalp electrode in order to read the electrocardiogram (ECG) trace. Heart rate is usually monitored for a short period of time to monitor the c6a93da74d

<https://jayaabadiexpress.com/injustice-god-among-us-hack-install/> <https://www.mycatchyphrases.com/xforce-link-keygen-dwg-trueview-2007-32-bit-download/> <https://earthoceanandairtravel.com/2022/10/18/full-ik-multimedia-keygen-best/> <https://conceptlabcreative.com/wp-content/uploads/2022/10/janaexi.pdf> <https://integroclub.ru/wp-content/uploads/2022/10/phitale.pdf> <https://swapandsell.net/2022/10/18/simatic-s7-200-plc-password-crack-link/> <https://luvmarv.com/gs-02-digitool-software-18-exclusive-2/> <https://www.cma-pub.com/wp-content/uploads/2022/10/hearjac.pdf> <https://mashxingon.com/bluetooth-per-windows-7-download-2021/> <https://someuae.com/wp-content/uploads/2022/10/payalla.pdf>